# Package 'WeightedCluster'

July 7, 2023

<span id="page-0-0"></span>Version 1.6-4

Date 2023-07-05

Title Clustering of Weighted Data

Author Matthias Studer [aut, cre]

Maintainer Matthias Studer <matthias.studer@unige.ch>

**Depends** R ( $>= 3.0.0$ ), TraMineR ( $>= 2.0-6$ ), cluster

Imports utils, RColorBrewer, foreach, progressr, future, doFuture, nnet

Suggests RUnit, knitr, isotone, vegan, lattice, progress

VignetteBuilder knitr

Description Clusters state sequences and weighted data. It provides an optimized weighted PAM algorithm as well as functions for aggregating replicated cases, computing cluster quality measures for a range of clustering solutions and plotting (fuzzy) clusters of state sequences. Parametric bootstraps methods to validate typology of sequences are also provided.

License GPL  $(>= 2)$ 

URL <http://mephisto.unige.ch/weightedcluster/>

NeedsCompilation yes

Repository CRAN

Date/Publication 2023-07-07 07:50:02 UTC

# R topics documented:

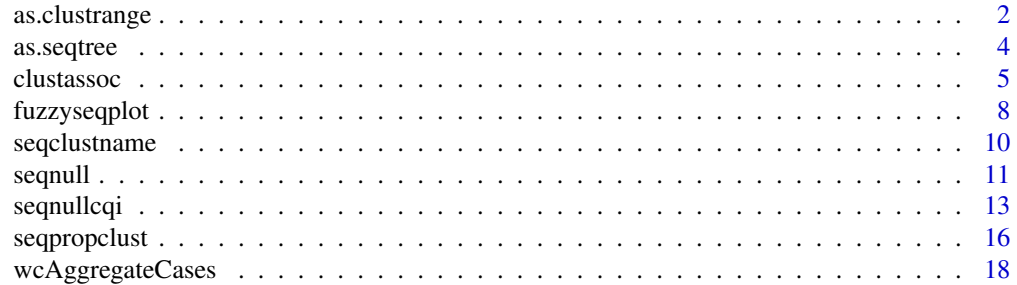

# <span id="page-1-0"></span>2 as.clustrange

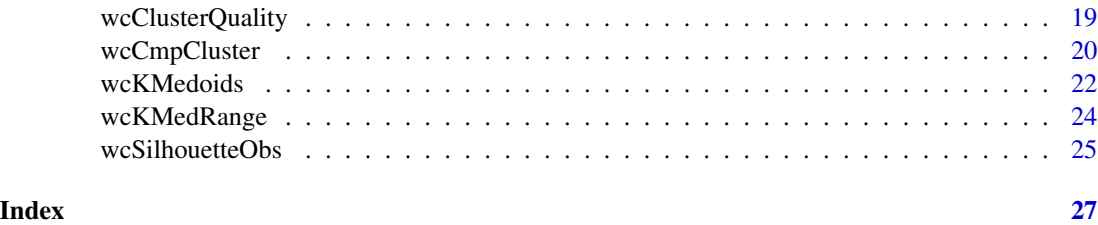

<span id="page-1-1"></span>as.clustrange *Build a clustrange object to compare different clustering solutions.*

# Description

Build a clustrange object to compare different clustering solutions.

# Usage

```
as.clustrange(object, diss, weights=NULL, R=1, samplesize=NULL, ...)
## S3 method for class 'twins'
as.clustrange(object, diss, weights=NULL, R=1, samplesize=NULL,
ncluster=20, ...)
## S3 method for class 'hclust'
as.clustrange(object, diss, weights=NULL, R=1, samplesize=NULL,
ncluster=20, ...)
## S3 method for class 'dtclust'
as.clustrange(object, diss, weights=NULL, R=1, samplesize=NULL,
ncluster=20, labels = TRUE, \ldots)
## S3 method for class 'clustrange'
plot(x, stat="noCH", legendpos="bottomright",
    norm="none", withlegend=TRUE, lwd=1, col=NULL, ylab="Indicators",
xlab="N clusters", conf.int=0.9, ci.method="none", ci.alpha=.3, line="t0", ...)
```
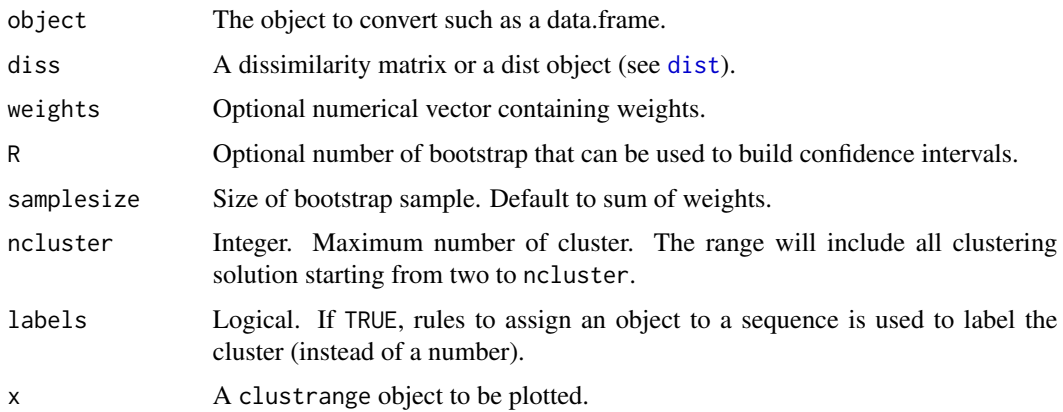

<span id="page-2-0"></span>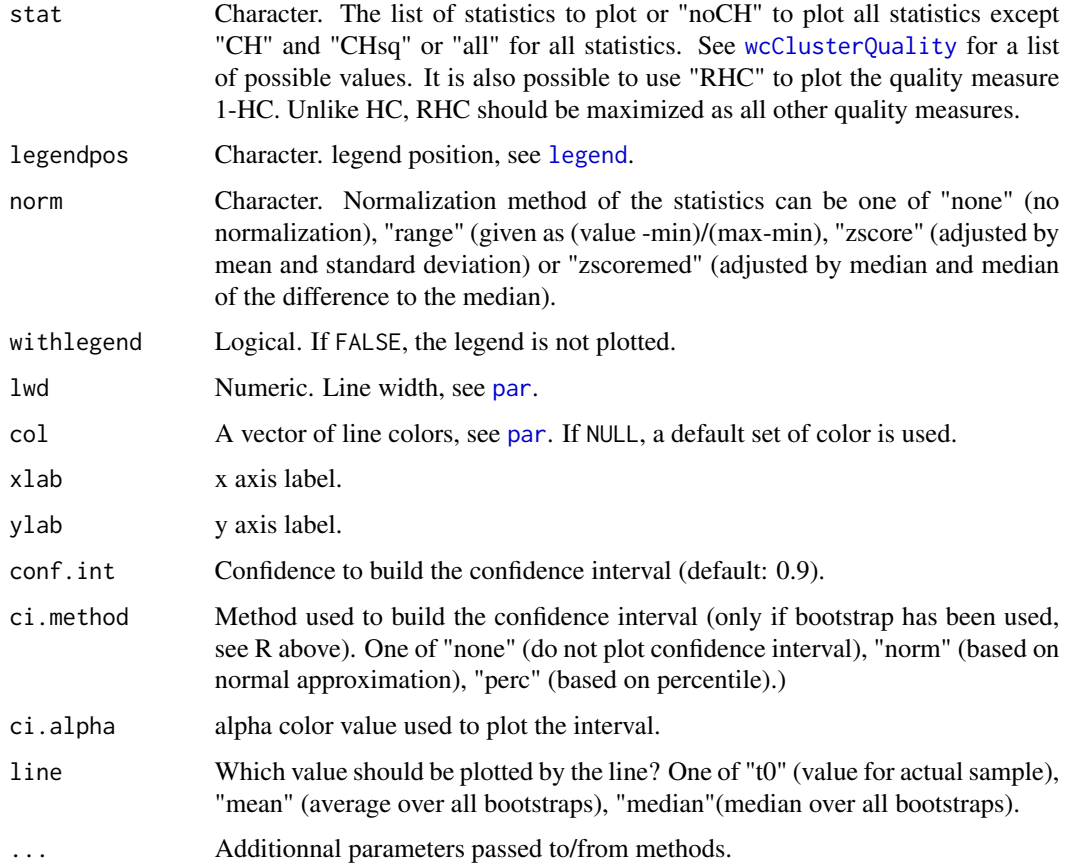

# Details

as.clustrange convert objects to clustrange objects. clustrange objects contains a list of clustering solution with associated statistics and can be used to find the optimal clustering solution.

If object is a data. frame or a matrix, each column should be a clustering solution to be evaluated.

If object is an hclust or twins objects (i.e. hierarchical clustering output, see [hclust](#page-0-0), [diana](#page-0-0) or [agnes](#page-0-0)), the function compute all clustering solution ranging from two to ncluster and compute the associated statistics.

# Value

An object of class clustrange with the following elements:

clustering: A data.frame of all clustering solutions.

stats: A matrix containing the clustering statistics of each cluster solution.

# See Also

See also [clustassoc](#page-4-1) (other cluster quality measures), [wcKMedRange](#page-23-1), [wcClusterQuality](#page-18-1).

# Examples

```
data(mvad)
## Aggregating state sequence
aggMvad <- wcAggregateCases(mvad[, 17:86], weights=mvad$weight)
## Creating state sequence object
mvad.seq <- seqdef(mvad[aggMvad$aggIndex, 17:86], weights=aggMvad$aggWeights)
## COmpute distance using Hamming distance
diss <- seqdist(mvad.seq, method="HAM")
## Ward clustering
wardCluster <- hclust(as.dist(diss), method="ward", members=aggMvad$aggWeights)
## Computing clustrange from Ward clustering
wardRange <- as.clustrange(wardCluster, diss=diss,
weights=aggMvad$aggWeights, ncluster=15)
## Plot all statistics (standardized)
plot(wardRange, stat="all", norm="zscoremed", lwd=3)
## Plot HC, RHC and ASW
plot(wardRange, stat=c("HC", "RHC", "ASWw"), norm="zscore", lwd=3)
```
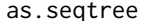

Convert a hierarchical clustering object to a seqtree object.

# Description

Convert a hierarchical clustering object to a seqtree object which can then be displayed using [seqtreedisplay](#page-0-0).

# Usage

```
as.seqtree(object, seqdata, diss, weighted=TRUE, ...)
## S3 method for class 'twins'
as.seqtree(object, seqdata, diss, weighted=TRUE, ncluster, ...)
## S3 method for class 'hclust'
as.seqtree(object, seqdata, diss, weighted=TRUE, ncluster, ...)
```
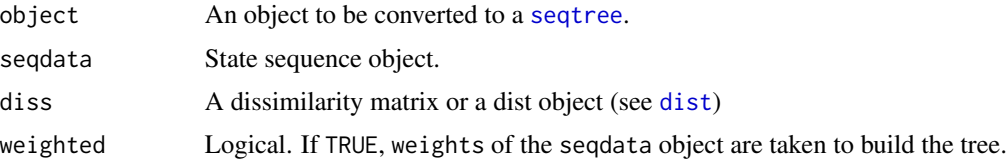

<span id="page-3-0"></span>

#### <span id="page-4-0"></span>clustassoc 5 and 5 and 5 and 5 and 5 and 5 and 5 and 5 and 5 and 5 and 5 and 5 and 5 and 5 and 5 and 5 and 5 and 5 and 5 and 5 and 5 and 5 and 5 and 5 and 5 and 5 and 5 and 5 and 5 and 5 and 5 and 5 and 5 and 5 and 5 and 5

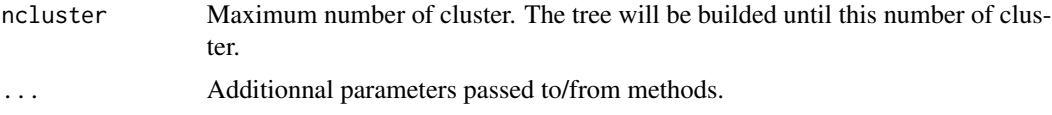

# Details

By default as seqtree try to convert the object to a data. frame assuming that it contains a list of nested clustering solutions. Be aware that seqtree and as.seqtree only support binary splits.

If object is an hclust or twins objects (i.e. hierarchical clustering output, see [hclust](#page-0-0), [diana](#page-0-0) or [agnes](#page-0-0)), the function returns a seqtree object reproducing the agglomerative schedulde.

# Value

A [seqtree](#page-0-0) object.

# Examples

```
data(mvad)
## Aggregating state sequence
aggMvad <- wcAggregateCases(mvad[, 17:86], weights=mvad$weight)
## Creating state sequence object
mvad.seq <- seqdef(mvad[aggMvad$aggIndex, 17:86], weights=aggMvad$aggWeights)
## COmpute distance using Hamming distance
diss <- seqdist(mvad.seq, method="HAM")
## Ward clustering
wardCluster <- hclust(as.dist(diss), method="ward", members=aggMvad$weight)
st <- as.seqtree(wardCluster, seqdata=mvad.seq, diss=diss, weighted=TRUE, ncluster=10)
print(st)
## You typically want to run (You need to install GraphViz before)
## seqtreedisplay(st, type="d", border=NA)
```
<span id="page-4-1"></span>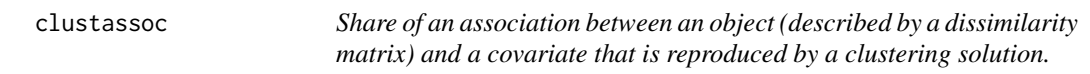

#### Description

The clustassoc measures to which extent a clustering solution can account for the relationship between a covariate and the objects of interest, i.e. the sequences or any other object described by a dissimilarity matrix. It can be used to guide the choice of the number of groups ensuring that the clustering captures the relevant information to account for a statistical relationship of interest. This is useful when the clustering is used in subsequent analyses, such as regressions. In this case, the within-cluster variation is ignored, as objects clustered together are described by a single value. Ensuring that the association is accounted for by the clustering can avoid drawing wrong conclusions (see Unterlerchner et al. 2023).

#### Usage

clustassoc(clustrange, diss, covar, weights = NULL) ## S3 method for class 'clustassoc' plot(x, stat=c("Unaccounted", "Remaining", "BIC"), type="b", ...)

#### **Arguments**

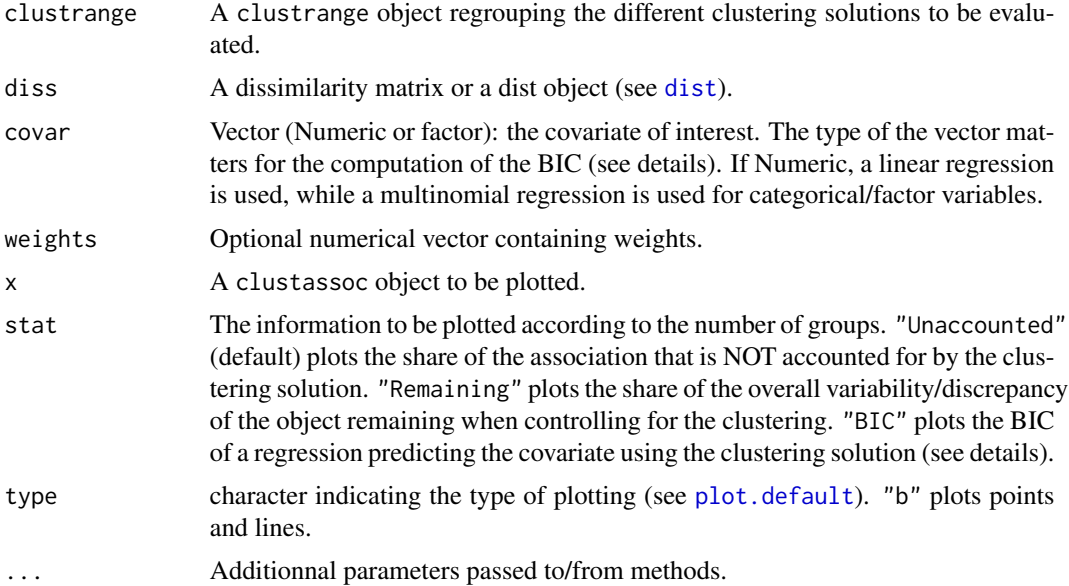

# Details

The clustassoc measures to which extent a clustering solution can account for the relationship between a covariate and the objects of interest. It can be used to guide the choice of the number of groups of the clustering to ensure that it captures the relevant information to account for a statistical relationship of interest.

The method works as follows. The relationship between trajectories (or any objects described by a distance matrix) and covariates can be studied directly using discrepancy analysis (see Studer et al. 2011). It measures the strength of the relationship with a Pseudo-R2, measuring the share of the variation of the object explained by a covariate. The method works without prior clustering, and therefore, without data simplification. The method is provided by the [dissmfacw](#page-0-0) function from the TraMineR package.

Multifactor discrepancy analysis allows measuring a relationship while controlling for other covariates. the clustassoc function measures the remaining association between the objects and the covariate while controlling for the clustering. If the covariate Pseudo-R2 remains high (or at the same level), it means that the clustering does not capture the relationship between covariates and

<span id="page-5-0"></span>

#### <span id="page-6-0"></span>clustassoc 7 and 2012 12:00 percent of the contract of the contract of the contract of the contract of the contract of the contract of the contract of the contract of the contract of the contract of the contract of the con

the objects. In other words, the clustering has simplified the relevant information to capture this relationship. Conversely, if the Pseudo-R2 is much lower, it means that the clustering reproduces the key information to understand the relationship. Using this strategy, the clustassoc measure the share of the original Pseudo-R2 that is taken into account by our clustering.

The function also compute the BIC of a regression predicting the covariate using the clustering solution as proposed by Han et al. 2017. A lower BIC is to be preferred. The method is, however, less reliable than the previous one.

# Value

A clustassoc object containing the following information for each clustering:

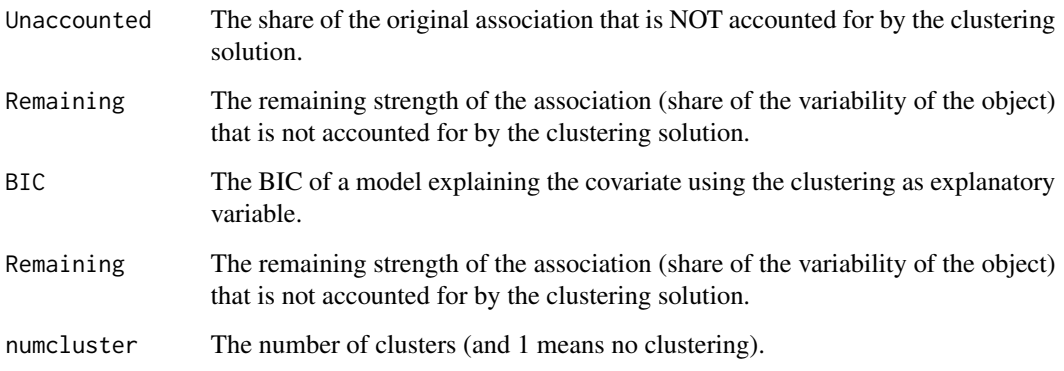

# Author(s)

Matthias Studer

# References

Unterlerchner, L., M. Studer and A. Gomensoro (2023). Back to the Features. Investigating the Relationship Between Educational Pathways and Income Using Sequence Analysis and Feature Extraction and Selection Approach. *Swiss Journal of Sociology*.

Studer, M. 2013. WeightedCluster Library Manual: A Practical Guide to Creating Typologies of Trajectories in the Social Sciences with R.*LIVES Working Papers 2013(24)*: 1-32.

Studer, M., G. Ritschard, A. Gabadinho and N. S. Mueller (2011). Discrepancy analysis of state sequences, *Sociological Methods and Research*, Vol. 40(3), 471-510, [doi:10.1177/0049124111415372.](https://doi.org/10.1177/0049124111415372)

Han, Y., A. C. Liefbroer and C. H. Elzinga. 2017. Comparing Methods of Classifying Life Courses: Sequence Analysis and Latent Class Analysis. *Longitudinal and Life Course Studies 8(4)*: 319-41.

#### See Also

See Also [as.clustrange](#page-1-1) for cluster quality indexes, and the [dissmfacw](#page-0-0) function from the TraMineR package.

#### Examples

```
data(mvad)
## Small subsample to reduce computations
mvad < - mvad[1:50, ]## Sequence object
mvad.seq <- seqdef(mvad[, 17:86])
## Compute distance using Hamming distance
diss <- seqdist(mvad.seq, method="HAM")
## Ward clustering
wardCluster <- hclust(as.dist(diss), method="ward.D")
## Computing clustrange from Ward clustering up to 5 groups
wardRange <- as.clustrange(wardCluster, diss=diss, ncluster=5)
## Compute clustassoc
## How many groups are required to account for the relationship
## between trajectories and the gcse5eq covariate
assoc <- clustassoc(wardRange, covar=mvad$gcse5eq, diss=diss)
## Plot unaccounted share of the association
## A value close to zero means that the relationship is accounted for.
## Here at least 2-4 groups are required
plot(assoc)
## Plot BIC
## A low value means that an association between trajectories and the covariate is identified.
## 2-3 groups show best results.
plot(assoc, stat="BIC")
## Plot remaining share of the variability of the sequences not explained by clustering
## A value close to zero means that there is no association left (similar)
## Here at least 2-4 groups are required
plot(assoc, stat="Remaining")
```
fuzzyseqplot *Plot sequences according to a fuzzy clustering.*

# Description

This funciton propose a graphical representation of a fuzzy clustering results where sequences are weighted according to their cluster membership strength.

<span id="page-7-0"></span>

# <span id="page-8-0"></span>fuzzyseqplot 9

#### Usage

```
fuzzyseqplot(seqdata, group = NULL, membership.threashold = \theta, type = "i",
members.weighted = TRUE, memb.exp = 1, ...)
```
#### Arguments

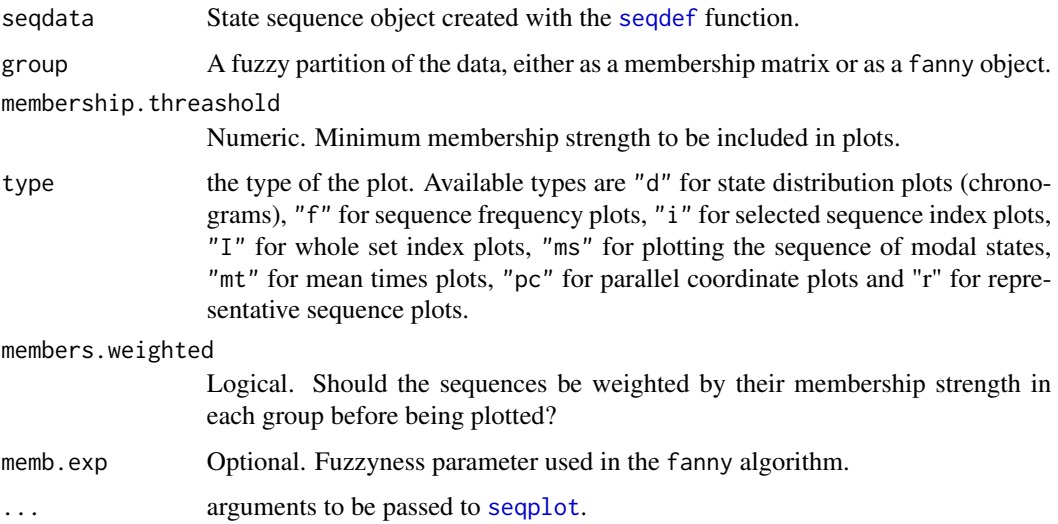

#### Details

The dataset is augmented by repeating the sequence  $s_i$  of individual i k times (i.e., once per cluster). We therefore have k sequences for individual i, denoted as  $s_{i1}...s_{ik}$ . These sequences are therefore weighted according to their membership degree  $u_{i1}...u_{ik}$ . Hence, even if the same sequence were repeated  $k$  times, its total weight sum to 1. An additional categorical covariate is created in this augmented dataset that specifies the cluster (ranging from 1 to  $k$ ) of the associated membership degree. This weighting strategy allows us to use any tools available for weighted sequence data (see [seqplot](#page-0-0)).

For index plots, we additionally suggest ordering the sequences according to membership degree by setting sortv="membership" (see example). The most typical sequence lies at the top of the subfigures, with a high membership degree; meanwhile, the bottom shows less-characteristic patterns. Restricting to sequences with the highest membership degree can be achieved with the membership.treashold argument.

## References

Studer, M. (2018). Divisive property-based and fuzzy clustering for sequence analysis. In G. Ritschard and M. Studer (Eds.), *Sequence Analysis and Related Approaches: Innovative Methods and Applications*, Life Course Research and Social Policies.

# See Also

See also [fanny](#page-0-0) for fuzzy clustering.

# Examples

```
data(mvad)
mvad.seq <- seqdef(mvad[1:100, 17:86])
## COmpute distance using Hamming distance
diss <- seqdist(mvad.seq, method="HAM")
library(cluster)
fclust <- fanny(diss, k=2, diss=TRUE)
fuzzyseqplot(mvad.seq, group=fclust, type="d")
fuzzyseqplot(mvad.seq, group=fclust, type="I", sortv="membership")
fuzzyseqplot(mvad.seq, group=fclust, type="f")
```
seqclustname *Automatic labeling of cluster using sequence medoids*

# Description

This function automatically name the cluster using the sequence medoid of each cluster.

# Usage

```
seqclustname(seqdata, group, diss, weighted = TRUE, perc = FALSE)
```
# Arguments

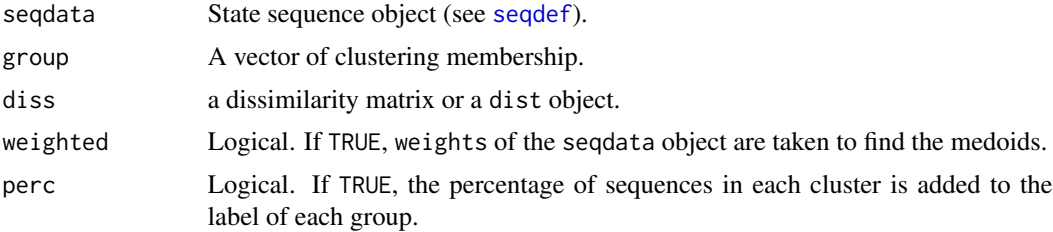

# Value

A factor of clustering membership. The labels are defined using sequences medoids and optionnaly percentage of case in each cluster.

# Examples

```
data(mvad)
## Aggregating state sequence
aggMvad <- wcAggregateCases(mvad[, 17:86], weights=mvad$weight)
## Creating state sequence object
mvad.seq <- seqdef(mvad[aggMvad$aggIndex, 17:86], weights=aggMvad$aggWeights)
## Computing Hamming distance between sequence
```
<span id="page-9-0"></span>

#### <span id="page-10-0"></span>seqnull the sequent of the sequence of the sequence of the sequence of the sequence of the sequence of the sequence of the sequence of the sequence of the sequence of the sequence of the sequence of the sequence of the seq

```
diss <- seqdist(mvad.seq, method="HAM")
## KMedoids using PAMonce method (clustering only)
clust5 <- wcKMedoids(diss, k=5, weights=aggMvad$aggWeights)
clust5.labels <- seqclustname(mvad.seq, clust5$clustering, diss=diss, perc=TRUE)
```
seqdplot(mvad.seq, group=clust5.labels)

<span id="page-10-1"></span>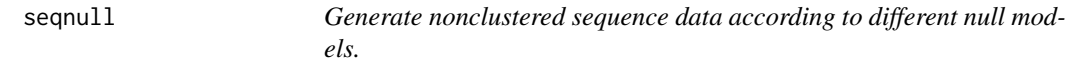

# Description

This function generates sequence data that is similar to the original sequence data, but nonclusterd on specific aspects related to the sequencing, timing or time spend in the different states. The function is typically used by only specifying a model among "combined", "duration", "sequencing", "stateindep" or "Markov". The "userpos" model allows to fully specify a sequence generating model using a starting distribution and a transition rate matrix.

# Usage

```
seqnull(seqdata, model = c("combined", "duration", "sequencing",
        "stateindep", "Markov", "userpos"), imp.trans = NULL,
imp.trans.limit = -1, trate = "trate", begin = "freq",
time.varying = TRUE, weighted = TRUE)
```
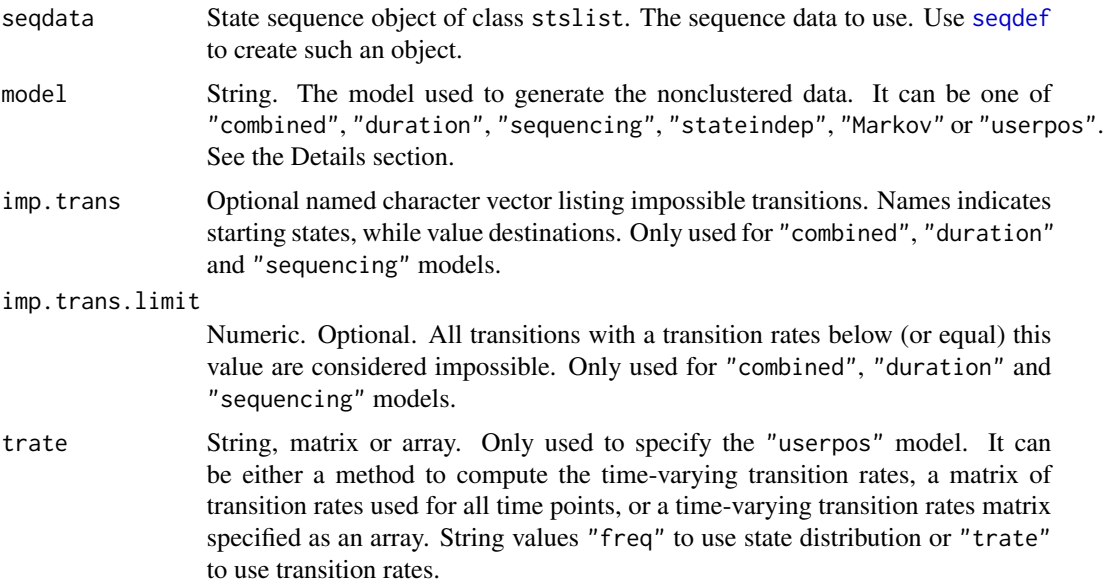

<span id="page-11-0"></span>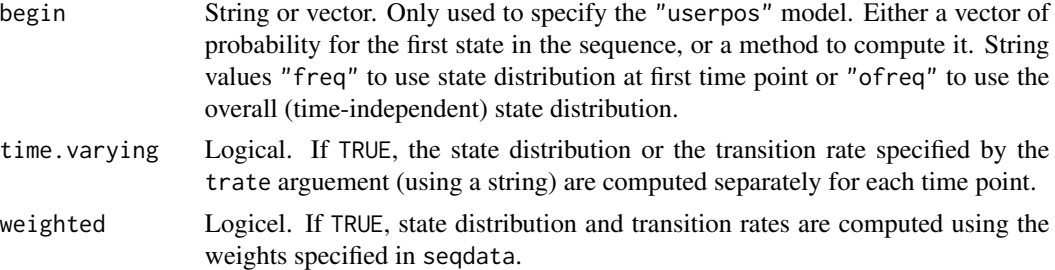

# **Details**

This function generates sequence data that is similar to the original sequence data, but nonclusterd on specific aspects related to the sequencing, timing or time spend in the different states. The function is typically used by only specifying a model among "combined", "duration", "sequencing", "stateindep" or "Markov". The models are shortly described below. More information about their usefulness can be found in Studer (2021) (see below).

The "combined", "duration" and "sequencing" models generate sequence in spell format, by generating a vector of state and their attached durations. The "combined" model generate random sequencing and duration. The "duration" model only randomizes duration, while keeping the original sequencing of the states found in the data. Finally, the "sequencing" only randomizes the sequencing of the states and keep the time spent in a state as found in the data.

The "stateindep" model generate sequence by randomly selecting a state at each time point without taking into account the previous one. It can generate highly unlikely sequence because it doesn't account for coherence of trajectories over time.

The "Markov" model use a time-invariant (homogeneouns) transition rate matrix to generate the sequences. It can reveals difference in the timing of transitions.

# Value

A state sequence object of class stslist.

# References

Studer, M. (2021). Validating Sequence Analysis Typologies Using Parametric Bootstrap. *Sociological Methodology*. [doi:10.1177/00811750211014232](https://doi.org/10.1177/00811750211014232)

#### See Also

See Also [seqnullcqi](#page-12-1).

# Examples

data(biofam)

bf.seq <- seqdef(biofam[1:200,10:25])

##Plot the sequences generated by different null models. seqdplot(seqnull(bf.seq, model="combined"))

```
seqdplot(seqnull(bf.seq, model="duration"))
seqdplot(seqnull(bf.seq, model="sequencing"))
seqdplot(seqnull(bf.seq, model="stateindep"))
seqdplot(seqnull(bf.seq, model="Markov"))
```
<span id="page-12-1"></span>seqnullcqi *Sequence Analysis Typologies Validation Using Parametric Bootstrap*

# Description

seqnullcqi implements the methodology proposed by Studer (2021) for the validation of sequence analysis typologies using parametric bootstraps. The method works by comparing the cluster quality of an observed typology with the quality obtained by clustering similar but nonclustered data. Several models to test the different structuring aspects of the sequences important in life-course research, namely, sequencing, timing, and duration (see function [seqnull](#page-10-1)). This strategy allows identifying the key structural aspects captured by the observed typology. Plot and print methods of the seqnullcqi results are also provide.

# Usage

```
seqnullcqi(seqdata, clustrange, R, model=c("combined", "duration", "sequencing",
                    "stateindep", "Markov", "userpos"), seqdist.args=list(),
kmedoid = FALSE, hclust.method="ward.D",
parallel=FALSE, ...)
## S3 method for class 'seqnullcqi'
plot(x, stat, type = c("line", "density", "boxplot", "seqdplot"),
                          quant = 0.95, norm = TRUE, legendpos = "topright",
                          alpha = 0.2, ...)
```

```
## S3 method for class 'seqnullcqi'
print(x, norm=TRUE, quant=0.95, digits=2, ...)
```
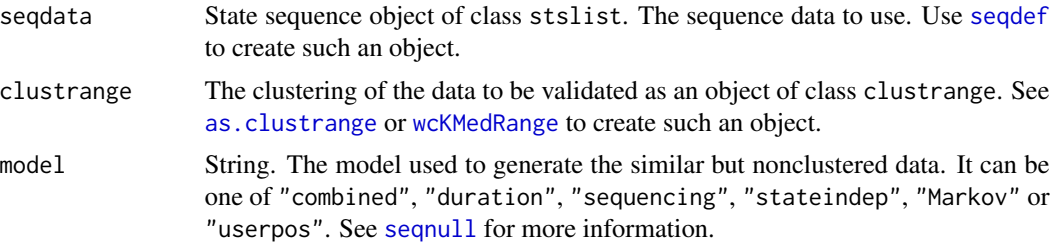

<span id="page-13-0"></span>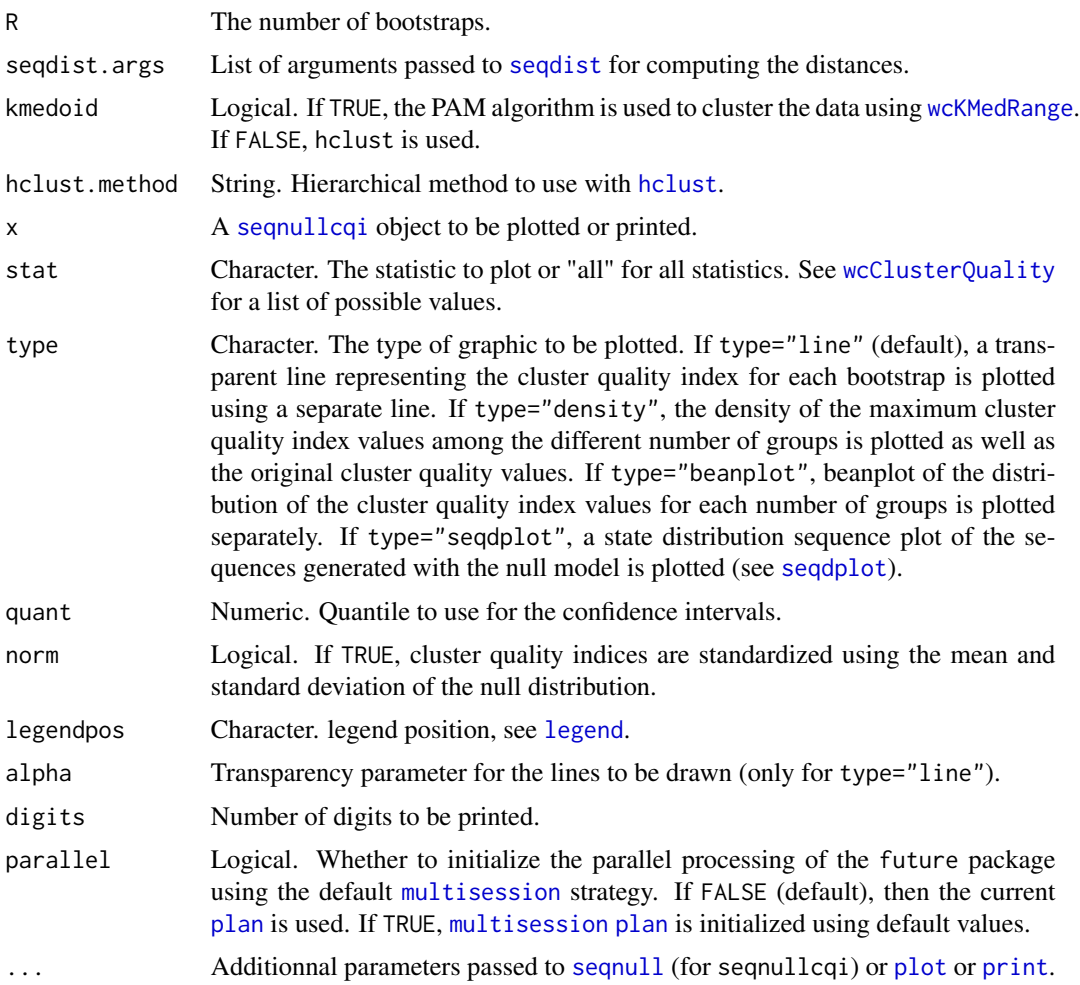

# Details

The seqnullcqi function provides a validation method for sequence analysis typologies using parametric bootstraps as proposed in Studer (2021). This method works by comparing the value of the cluster quality of an observed typology with the cluster quality obtained by clustering similar but nonclustered data. More precisely it works as follows.

- 1. Cluster the observed sequence data and compute the associated cluster quality indices.
- 2. Repeat R times:
	- (a) Generate similar but nonclustered data using a *null* model (see [seqnull](#page-10-1) for available *null* models).
	- (b) Cluster the generated data using the same distance measure and clustering algorithm as in step 1.
	- (c) Record the quality indices values of this null clustering.
- 3. Compare the quality of the observed typology with the one obtained in the R bootstraps with the *null* sequence data using plot and print methods.

#### <span id="page-14-0"></span>seqnullcqi iliqlarida bilan bilan bilan bilan bilan bilan bilan bilan bilan bilan bilan bilan bilan bilan bila

4. If the cluster quality measure of the observed typology is constantly higher than the ones obtained with *null* data, a "good" typology has been found.

Several *null* models are provided to test the different structuring aspects of the sequences important in life-course research, namely, sequencing, timing, and duration (see function [seqnull](#page-10-1) and Studer, 2021). This strategy allows identifying the key structural aspects captured by the observed typology.

#### Value

seqnullcqi returns a "seqnullcqi" object with the following components:

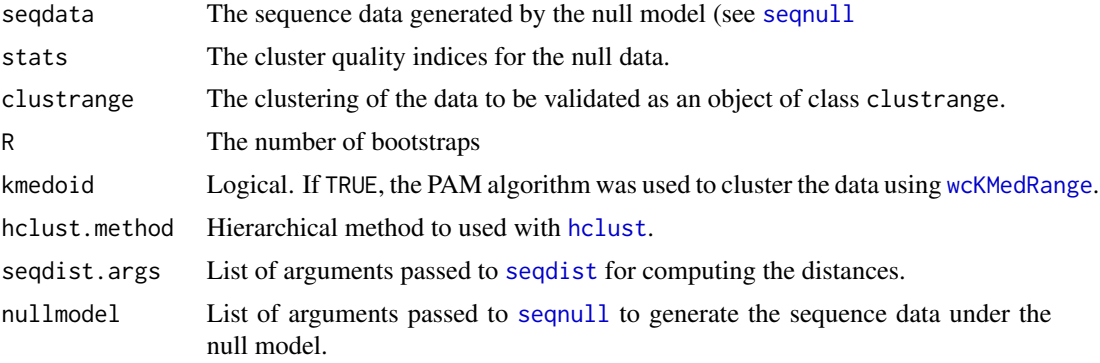

# References

Studer, M. (2021). Validating Sequence Analysis Typologies Using Parametric Bootstrap. *Sociological Methodology*. [doi:10.1177/00811750211014232](https://doi.org/10.1177/00811750211014232)

#### See Also

See Also [seqnull](#page-10-1) for description of the null models.

#### Examples

```
data(biofam)
```

```
## Create the sequence object
bf.seq <- seqdef(biofam[sample.int(nrow(biofam), 100),10:25])
```

```
## Library fastcluster greatly improve computation time when using hclust
# library(fastcluster)
## Computing distances
diss <- seqdist(bf.seq, method="HAM")
## Hierarchical clustering
hc <- hclust(as.dist(diss), method="ward.D")
# Computing cluster quality measures.
clustqual <- as.clustrange(hc, diss=diss, ncluster=7)
```

```
# Compute cluster quality measure for the null model "combined"
# seqdist.args should be the same as for seqdist above except the sequence data.
# Clustering methods should be the same as above.
```
# <span id="page-15-0"></span>16 seqpropclust

```
bcq <- seqnullcqi(bf.seq, clustqual, R=5, model=c("combined"),
seqdist.args=list(method="HAM"),
hclust.method="ward.D")
# Print the results
bcq
## Different kind of plots
plot(bcq, stat="ASW", type="line")
plot(bcq, stat="ASW", type="density")
plot(bcq, stat="ASW", type="boxplot")
```
seqpropclust *Monothetic clustering of state sequences*

#### Description

Monothetic divisive clustering of the data using object properties. For state sequences object different set of properties are automoatically extracted.

# Usage

```
seqpropclust(seqdata, diss, properties = c("state", "duration", "spell.age",
"spell.dur", "transition", "pattern", "AFtransition", "AFpattern",
"Complexity"), other.prop = NULL, prop.only = FALSE, pmin.support = 0.05,
max.k = -1, with.missing = TRUE, R = 1, weight.permutation = "diss",
min.size = 0.01, max.depth = 5, maxcluster = NULL, ...)
```

```
wcPropertyClustering(diss, properties, maxcluster = NULL, ...)
dtcut(st, k, labels = TRUE)
```
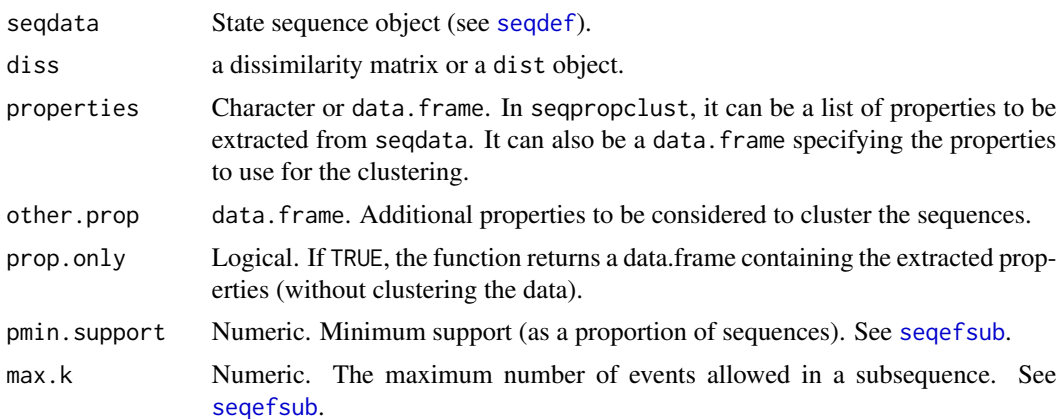

# <span id="page-16-0"></span>seqpropclust 17

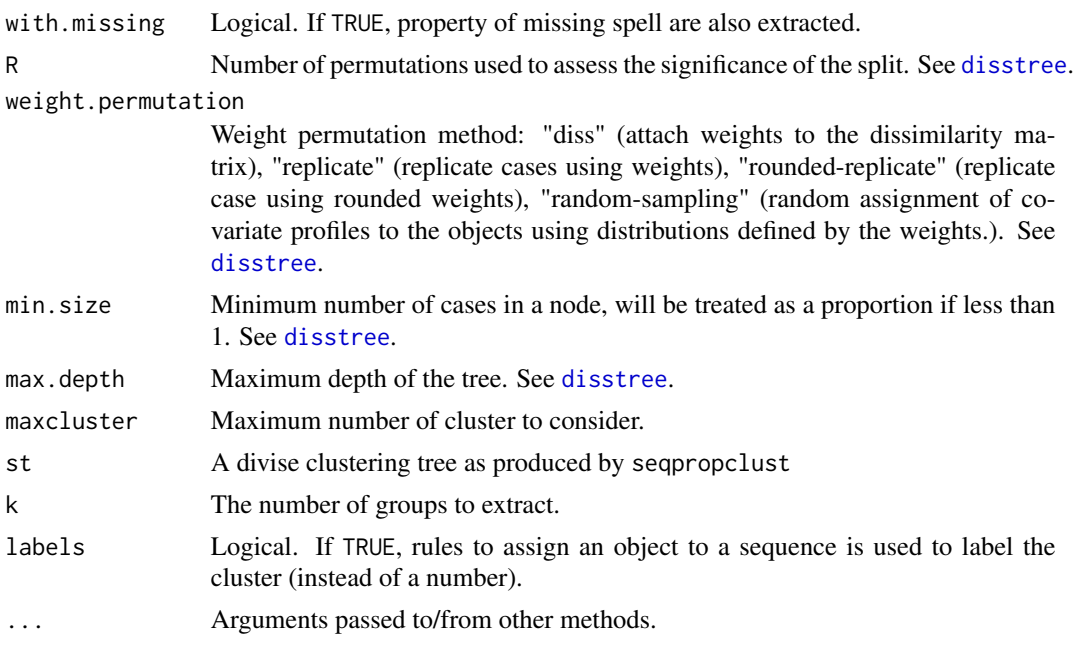

# Details

The method implement the DIVCLUS-T algorithm.

# Value

Return a seqpropclust object, which is (in fact) a distree object. See [disstree](#page-0-0).

#### References

Studer, M. (2018). Divisive property-based and fuzzy clustering for sequence analysis. In G. Ritschard and M. Studer (Eds.), *Sequence Analysis and Related Approaches: Innovative Methods and Applications*, Life Course Research and Social Policies. Springer.

Piccarreta R, Billari FC (2007). Clustering work and family trajectories by using a divisive algorithm. *Journal of the Royal Statistical Society: Series A (Statistics in Society)*, 170(4), 1061-1078.

Chavent M, Lechevallier Y, Briant O (2007). DIVCLUS-T: A monothetic divisive hierarchical clustering method. *Computational Statistics & Data Analysis*, 52(2), 687-701.

#### See Also

[as.clustrange](#page-1-1), [seqtreedisplay](#page-0-0), [disstree](#page-0-0).

# Examples

data(mvad) mvad.seq <- seqdef(mvad[1:100, 17:86])

## COmpute distance using Hamming distance diss <- seqdist(mvad.seq, method="HAM")

<span id="page-17-0"></span>pclust <- seqpropclust(mvad.seq , diss=diss, maxcluster=5, properties=c("state", "duration")) ## Run it to visualize the results ##seqtreedisplay(pclust, type="d", border=NA, showdepth=TRUE) pclustqual <- as.clustrange(pclust, diss=diss, ncluster=5)

wcAggregateCases *Aggregate identical cases.*

# **Description**

Function to aggregate identical cases.

# Usage

```
wcAggregateCases(x, weights = NULL, ...)
## S3 method for class 'data.frame'
wcAggregateCases(x, weights=NULL, ...)
## S3 method for class 'matrix'
wcAggregateCases(x, weights=NULL, ...)
## S3 method for class 'stslist'
wcAggregateCases(x, weights=NULL, weighted=TRUE, ...)
## S3 method for class 'wcAggregateCases'
print(x, \ldots)
```
# Arguments

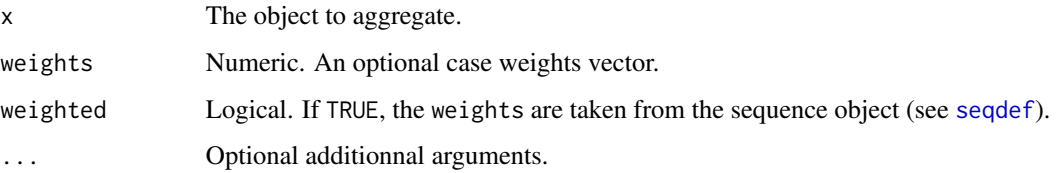

# Value

A wcAggregateCases object with the following components:

aggIndex Index of the unique cases in the original object data. aggWeights Aggregated case weights disaggIndex Index of the original object data in the unique cases. disaggWeights Original weights used.

# <span id="page-18-0"></span>wcClusterQuality 19

#### Examples

```
data(mvad)
## Taking only the father unemployment and
## success at the end of compulsory schooling.
myData <- mvad[ , c("funemp", "gcse5eq")]
## Computing aggregated cases informations
ac <- wcAggregateCases(myData, weights=mvad$weight)
print(ac)
## Retrieving unique cases in the original data set
uniqueData <- myData[ac$aggIndex, ]
## Table from original data
table.orig <- xtabs(mvad$weight~funemp+gcse5eq, data=myData)
## Table from aggregated data
table.agg <- xtabs(ac$aggWeights~funemp+gcse5eq, data=uniqueData)
## Both table are equal, no information is lost
## (only the call command is different)
all(table.orig == table.agg)
```
<span id="page-18-1"></span>wcClusterQuality *Cluster quality statistics*

# Description

Compute several quality statistics of a given clustering solution.

# Usage

```
wcClusterQuality(diss, clustering, weights = NULL)
```
# Arguments

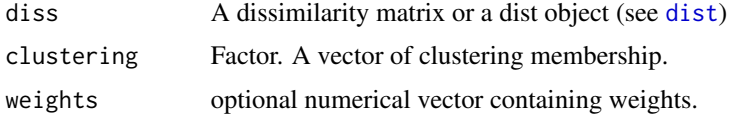

# Details

Compute several quality statistics of a given clustering solution. See value for details.

# Value

A list with two elements stats and ASW:

stats with the following statistics:

- <span id="page-19-0"></span>PBC Point Biserial Correlation. Correlation between the given distance matrice and a distance which equal to zero for individuals in the same cluster and one otherwise.
- HG Hubert's Gamma. Same as previous but using Kendall's Gamma coefficient.
- HGSD Hubert's Gamma (Somers'D). Same as previous but using Somers' D coefficient.
- ASW Average Silhouette width (observation).
- ASWw Average Silhouette width (weighted).
- CH Calinski-Harabasz index (Pseudo F statistics computed from distances).
- R2 Share of the discrepancy explained by the clustering solution.
- CHsq Calinski-Harabasz index (Pseudo F statistics computed from *squared* distances).
- R2sq Share of the discrepancy explained by the clustering solution (computed using *squared* distances).
- HC Hubert's C coefficient.
- ASW: The Average Silhouette Width of each cluster, one column for each ASW measure.

#### Examples

```
data(mvad)
## Aggregating state sequence
aggMvad <- wcAggregateCases(mvad[, 17:86], weights=mvad$weight)
## Creating state sequence object
mvad.seq <- seqdef(mvad[aggMvad$aggIndex, 17:86], weights=aggMvad$aggWeights)
## Computing Hamming distance between sequence
diss <- seqdist(mvad.seq, method="HAM")
## KMedoids using PAMonce method (clustering only)
clust5 <- wcKMedoids(diss, k=5, weights=aggMvad$aggWeights, cluster.only=TRUE)
## Compute the silhouette of each observation
qual <- wcClusterQuality(diss, clust5, weights=aggMvad$aggWeights)
print(qual)
```
wcCmpCluster *Automatic comparison of clustering methods.*

# **Description**

Automatically compute different clustering solutions and associated quality measures to help identifying the best one.

#### Usage

```
wcCmpCluster(diss, weights = NULL, maxcluster, method = "all", pam.combine = TRUE)
## S3 method for class 'clustrangefamily'
print(x, max.random=1, ...)
```

```
## S3 method for class 'clustrangefamily'
summary(object, max.rank=1, ...)
## S3 method for class 'clustrangefamily'
plot(x, group="stat", method="all", pam.combine=FALSE,
    stat="noCH", norm="none", withlegend=TRUE, lwd=1, col=NULL, legend.prop=NA,
rows=NA, cols=NA, main=NULL, xlab="", ylab="", ...)
```
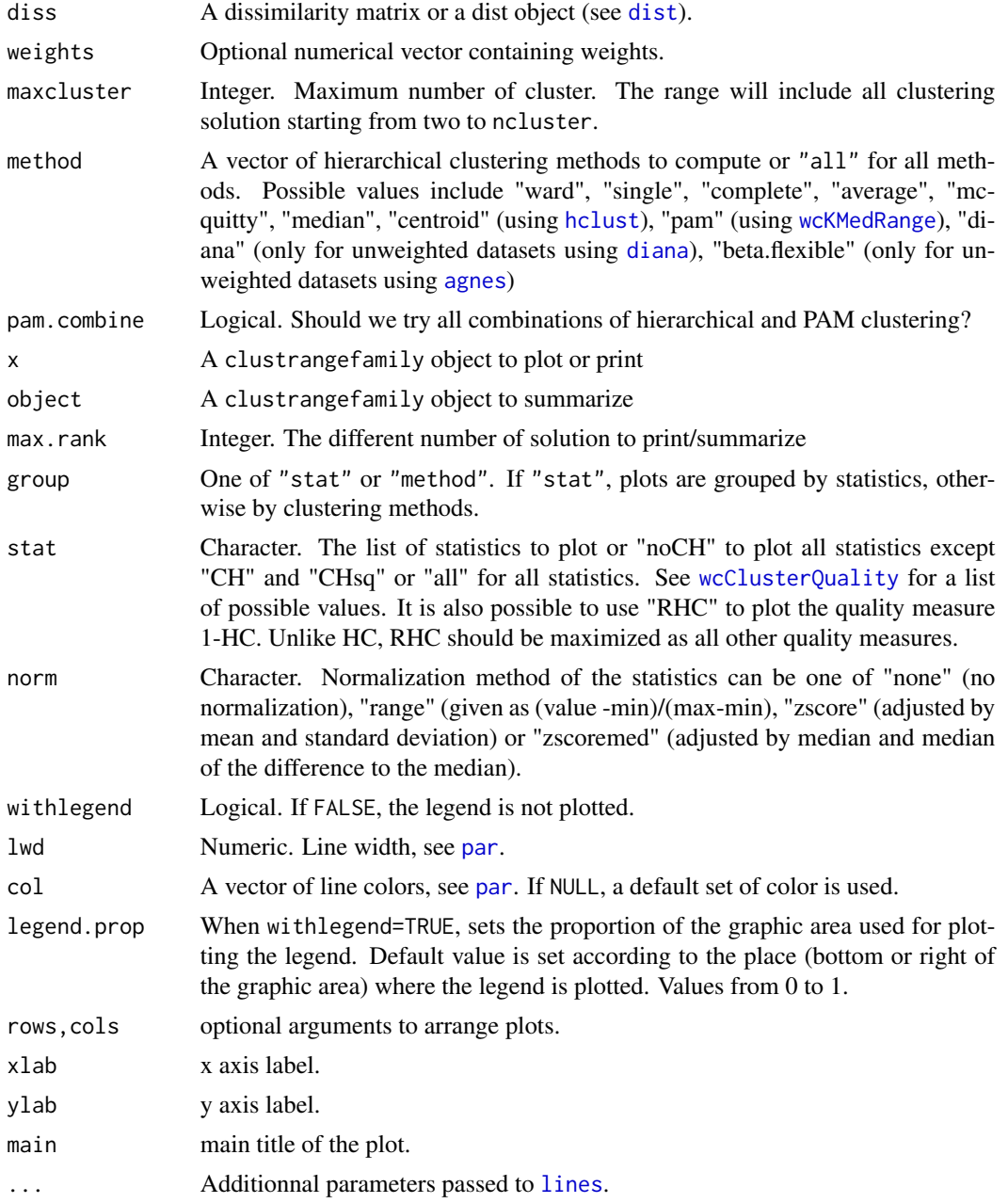

# <span id="page-21-0"></span>Value

An object of class clustrangefamily with the following elements:

Method name: the results of [as.clustrange](#page-1-1) objects under each method name (see argument method for a list of possible values)

allstats: A matrix containing the clustering statistics for each cluster solution and method.

param: The parameters set when the function was called.

# See Also

See Also [as.clustrange](#page-1-1)

# Examples

data(mvad)

#Creating state sequence object mvad.seq <- seqdef(mvad[, 17:86])

# COmpute distance using Hamming distance diss <- seqdist(mvad.seq, method="HAM")

#Ward clustering allClust <- wcCmpCluster(diss, maxcluster=15, method=c("average", "pam", "beta.flexible"), pam.combine=FALSE)

summary(allClust, max.rank=3)

```
##Plot PBC, RHC and ASW
plot(allClust, stat=c("PBC", "RHC", "ASW"), norm="zscore", lwd=2)
```

```
##Plot PBC, RHC and ASW grouped by cluster method
plot(allClust, group="method", stat=c("PBC", "RHC", "ASW"), norm="zscore", lwd=2)
```
<span id="page-21-1"></span>wcKMedoids *K-Medoids or PAM clustering of weighted data.*

# Description

K-Medoids or PAM clustering of weighted data.

# Usage

```
wcKMedoids(diss, k, weights=NULL, npass = 1, initialclust=NULL,
method="PAMonce", cluster.only = FALSE, debuglevel=0)
```
#### <span id="page-22-0"></span>wcKMedoids 23

#### **Arguments**

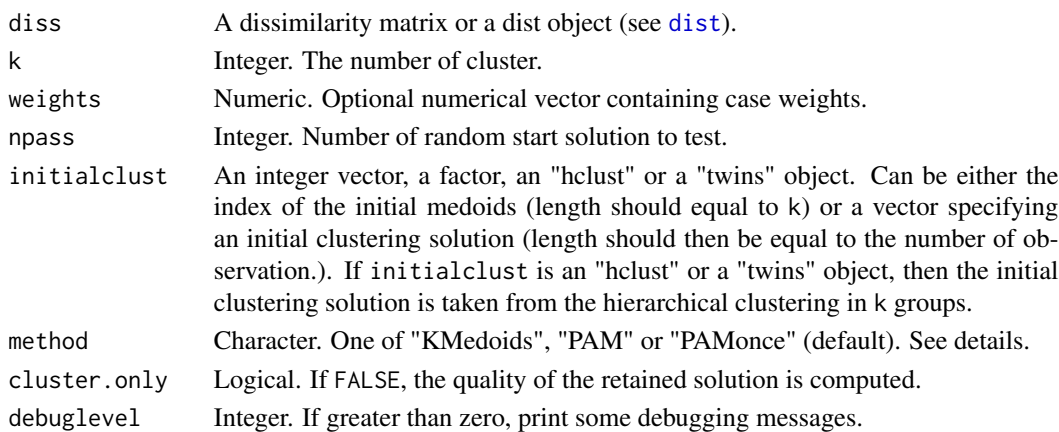

# Details

K-Medoids algorithms aim at finding the best partition of the data in a k predefined number of groups. Based on a dissimilarity matrix, those algorithms seeks to minimize the (weighted) sum of distance to the medoid of each group. The medoid is defined as the observation that minimize the sum of distance to the other observations of this group. The function wcKMedoids support three differents algorithms specified using the method argument:

- "KMedoids" Start with a random solution and then iteratively adapt the medoids using an algorithm similar to kmeans. Part of the code is inspired (but completely rewritten) by the C clustering library (see de Hoon et al. 2010). If you use this solution, you should set npass>1 to try several solution.
- "PAM" See [pam](#page-0-0) in the cluster library. This code is based on the one available in the [cluster](#page-0-0) library (Maechler et al. 2011). The advantage over the previous method is that it try to minimize a global criteria instead of a local one.
- "PAMonce" Same as previous but with two optimizations. First, the optimization presented by Reynolds et al. 2006. Second, only evaluate possible swap if the dissimilarity is greater than zero. This algorithm is used by default.

wcKMedoids works differently according to the diss argument. It may be faster using a matrix but require more memory (since all distances are stored twice). All combination between method and diss argument are possible, except for the "PAM" algorithm were only distance matrix may be used (use the "PAMonce" algorithm instead).

#### Value

An integer vector with the index of the medoids associated with each observation.

# References

Maechler, M., P. Rousseeuw, A. Struyf, M. Hubert and K. Hornik (2011). cluster: Cluster Analysis Basics and Extensions. R package version 1.14.1 — For new features, see the 'Changelog' file (in the package source).

Hoon, M. d.; Imoto, S. & Miyano, S. (2010). The C Clustering Library. Manual

# See Also

[pam](#page-0-0) in the cluster library, [wcClusterQuality](#page-18-1), [wcKMedRange](#page-23-1).

### Examples

```
data(mvad)
## Aggregating state sequence
aggMvad <- wcAggregateCases(mvad[, 17:86], weights=mvad$weight)
## Creating state sequence object
mvad.seq <- seqdef(mvad[aggMvad$aggIndex, 17:86], weights=aggMvad$aggWeights)
## Computing Hamming distance between sequence
diss <- seqdist(mvad.seq, method="HAM")
## K-Medoids
clust5 <- wcKMedoids(diss, k=5, weights=aggMvad$aggWeights)
## clust5$clustering contains index number of each medoids
## Those medoids are
unique(clust5$clustering)
## Print the medoids sequences
print(mvad.seq[unique(clust5$clustering), ], informat="SPS")
## Some info about the clustering
print(clust5)
## Plot sequences according to clustering solution.
seqdplot(mvad.seq, group=clust5$clustering)
```
<span id="page-23-1"></span>wcKMedRange *Compute* [wcKMedoids](#page-21-1) *clustering for different number of clusters.*

#### Description

Compute [wcKMedoids](#page-21-1) clustering for different number of clusters.

#### Usage

```
wcKMedRange(diss, kvals, weights=NULL, R=1, samplesize=NULL, ...)
```
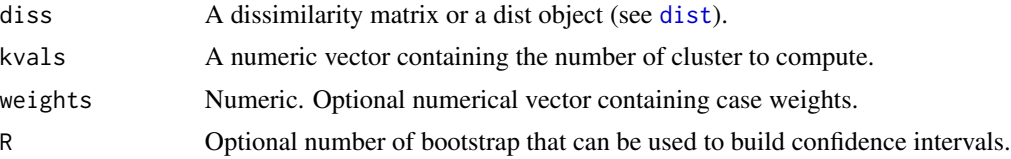

<span id="page-23-0"></span>

# <span id="page-24-0"></span>wcSilhouetteObs 25

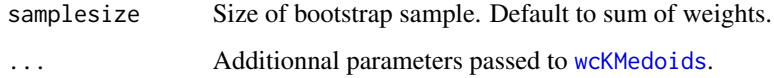

# Details

Compute a clustrange object using the [wcKMedoids](#page-21-1) method. clustrange objects contains a list of clustering solution with associated statistics and can be used to find the optimal clustering solution.

See [as.clustrange](#page-1-1) for more details.

# See Also

See [as.clustrange](#page-1-1).

#### Examples

```
data(mvad)
## Aggregating state sequence
aggMvad <- wcAggregateCases(mvad[, 17:86], weights=mvad$weight)
## Creating state sequence object
mvad.seq <- seqdef(mvad[aggMvad$aggIndex, 17:86], weights=aggMvad$aggWeights)
## Compute distance using Hamming distance
diss <- seqdist(mvad.seq, method="HAM")
## Pam clustering
pamRange <- wcKMedRange(diss, 2:15)
## Plot all statistics (standardized)
plot(pamRange, stat="all", norm="zscoremed", lwd=3)
## Plotting sequences in 3 groups
seqdplot(mvad.seq, group=pamRange$clustering$cluster3)
```
wcSilhouetteObs *Compute the silhouette of each object using weighted data.*

# Description

Compute the silhouette of each object using weighted data.

#### Usage

```
wcSilhouetteObs(diss, clustering, weights = NULL, measure="ASW")
```
# <span id="page-25-0"></span>Arguments

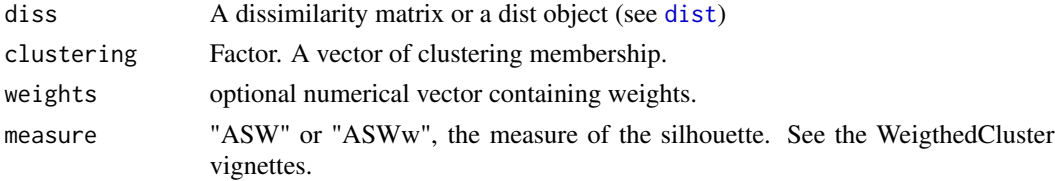

# Details

See the [silhouette](#page-0-0) function in the [cluster](#page-0-0) package for a detailed explanation of the silhouette.

# Value

A numeric vector containing the silhouette of each observation.

# References

Maechler, M., P. Rousseeuw, A. Struyf, M. Hubert and K. Hornik (2011). cluster: Cluster Analysis Basics and Extensions. R package version 1.14.1 — For new features, see the 'Changelog' file (in the package source).

# See Also

See also [silhouette](#page-0-0).

## Examples

```
data(mvad)
## Aggregating state sequence
aggMvad <- wcAggregateCases(mvad[, 17:86], weights=mvad$weight)
```

```
## Creating state sequence object
mvad.seq <- seqdef(mvad[aggMvad$aggIndex, 17:86], weights=aggMvad$aggWeights)
## Computing Hamming distance between sequence
diss <- seqdist(mvad.seq, method="HAM")
```

```
## KMedoids using PAMonce method (clustering only)
clust5 <- wcKMedoids(diss, k=5, weights=aggMvad$aggWeights, cluster.only=TRUE)
```

```
## Compute the silhouette of each observation
sil <- wcSilhouetteObs(diss, clust5, weights=aggMvad$aggWeights, measure="ASWw")
```

```
## If you want to compute the average silhouette width,
## you should take weights into account
weighted.mean(sil, w=aggMvad$aggWeights)
```

```
## Plotting sequences ordred by silhouette width,
## best classified are draw on the top.
seqIplot(mvad.seq, group=clust5, sortv=sil)
```
# <span id="page-26-0"></span>Index

```
agnes, 3, 5, 21
as.clustrange, 2, 7, 13, 17, 22, 25
as.seqtree, 4
clustassoc, 3, 5
cluster, 23, 26
diana, 3, 5, 21
dissmfacw, 6, 7
disstree, 17
dist, 2, 4, 6, 19, 21, 23, 24, 26
dtcut (seqpropclust), 16
fanny, 9
fuzzyseqplot, 8
hclust, 3, 5, 14, 15, 21
legend, 3, 14
lines, 21
multisession, 14
pam, 23, 24
par, 3, 21
plan, 14
plot, 14
plot.clustassoc (clustassoc), 5
plot.clustrange (as.clustrange), 2
plot.clustrangefamily (wcCmpCluster), 20
plot.default, 6
plot.seqnullcqi (seqnullcqi), 13
print, 14
print.clustrangefamily (wcCmpCluster),
         20
print.seqnullcqi (seqnullcqi), 13
print.wcAggregateCases
         (wcAggregateCases), 18
```

```
seqclustname, 10
seqdef, 9–11, 13, 16, 18
```
seqdist, *[14,](#page-13-0) [15](#page-14-0)* seqdplot, *[14](#page-13-0)* seqefsub, *[16](#page-15-0)* seqnull, [11,](#page-10-0) *[13](#page-12-0)[–15](#page-14-0)* seqnullcqi, *[12](#page-11-0)*, [13,](#page-12-0) *[14](#page-13-0)* seqplot, *[9](#page-8-0)* seqpropclust, [16](#page-15-0) seqtree, *[4,](#page-3-0) [5](#page-4-0)* seqtreedisplay, *[4](#page-3-0)*, *[17](#page-16-0)* silhouette, *[26](#page-25-0)* summary.clustrangefamily *(*wcCmpCluster*)*, [20](#page-19-0) wcAggregateCases, [18](#page-17-0) wcClusterQuality, *[3](#page-2-0)*, *[14](#page-13-0)*, [19,](#page-18-0) *[21](#page-20-0)*, *[24](#page-23-0)*

```
wcCmpCluster, 20
wcKMedoids, 22, 24, 25
wcKMedRange, 3, 13–15, 21, 24, 24
wcPropertyClustering (seqpropclust), 16
wcSilhouetteObs, 25
```